## *Посчитать сумму чётных положительных элементов массива*

```
void zapolnit_mass_summa_chet_poloshit(int mass[], 
int length)
{
   int i;
  int g=0;
  for(i=0;i<length;i++) {
      if(mass[i]%2==0 && mass[i]>0)
 {
        g=mass[i]+g;
 }
 }
   printf("summa_chet_polosh=%d\n",g);
}
```
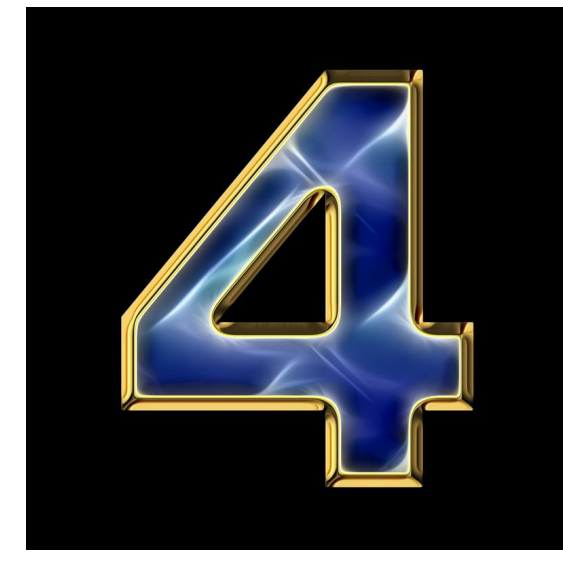